## **PassMark - CPU Mark**

Desktop CPU Performance Updated 29th of July 2022

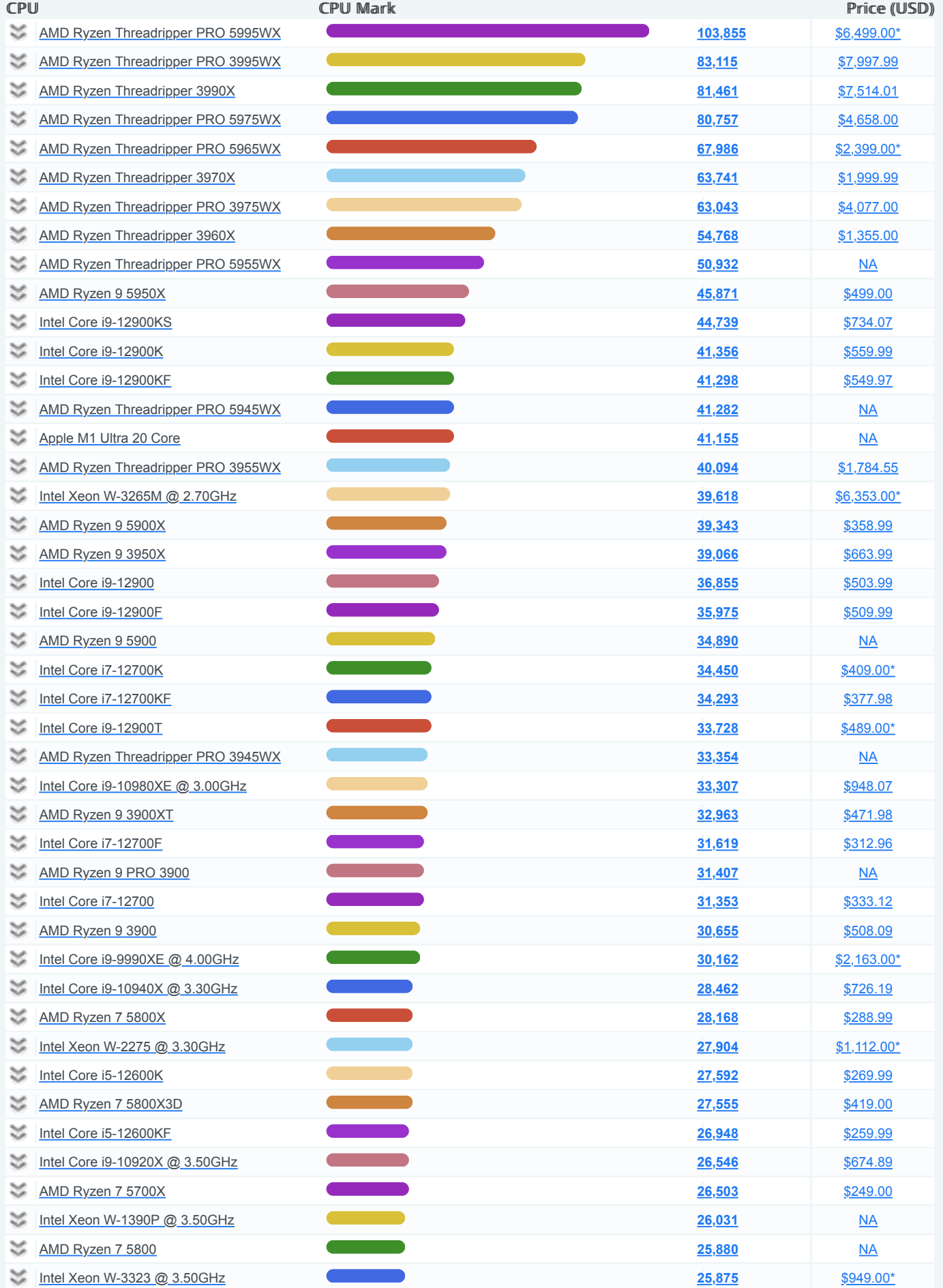

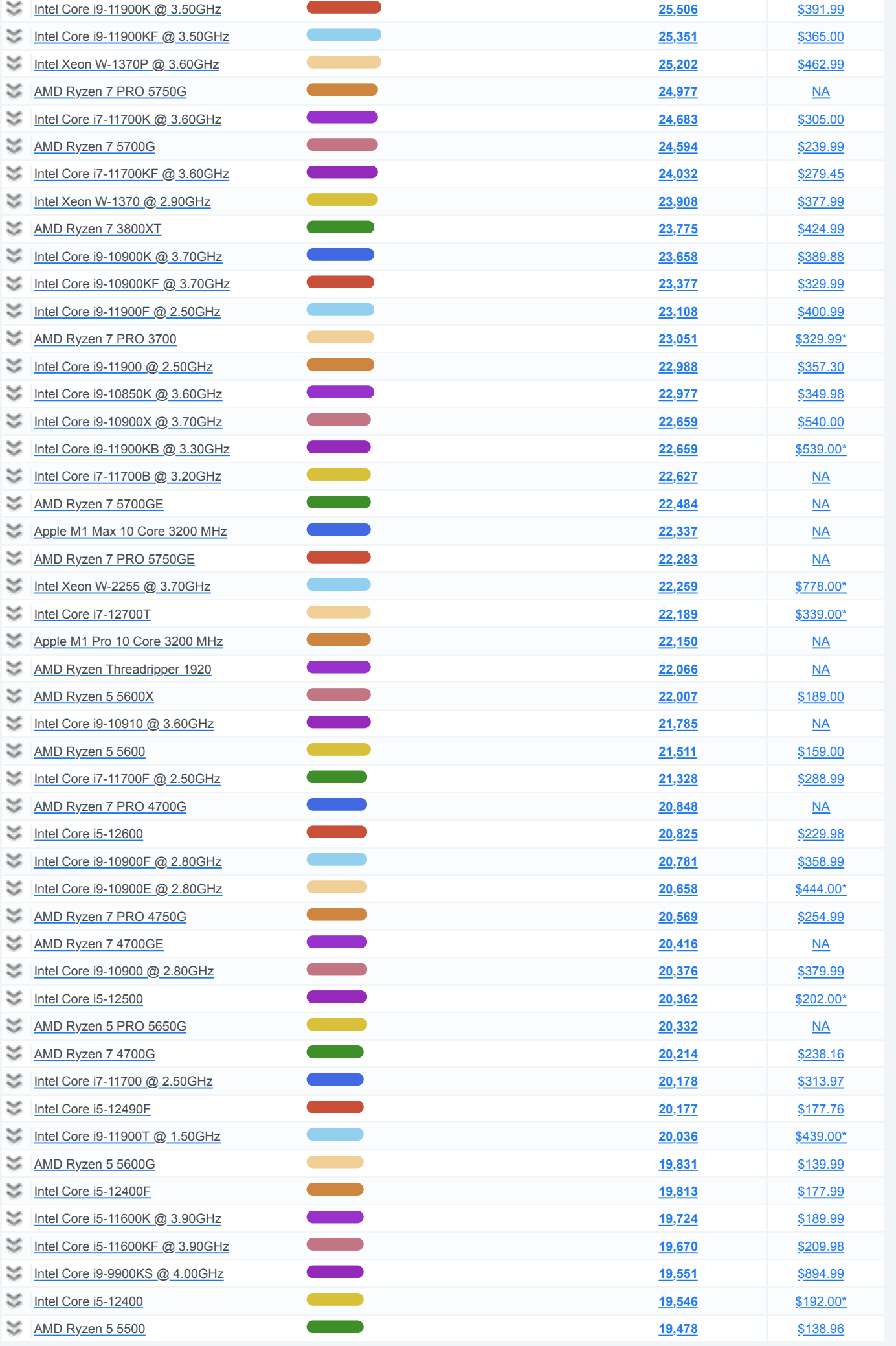

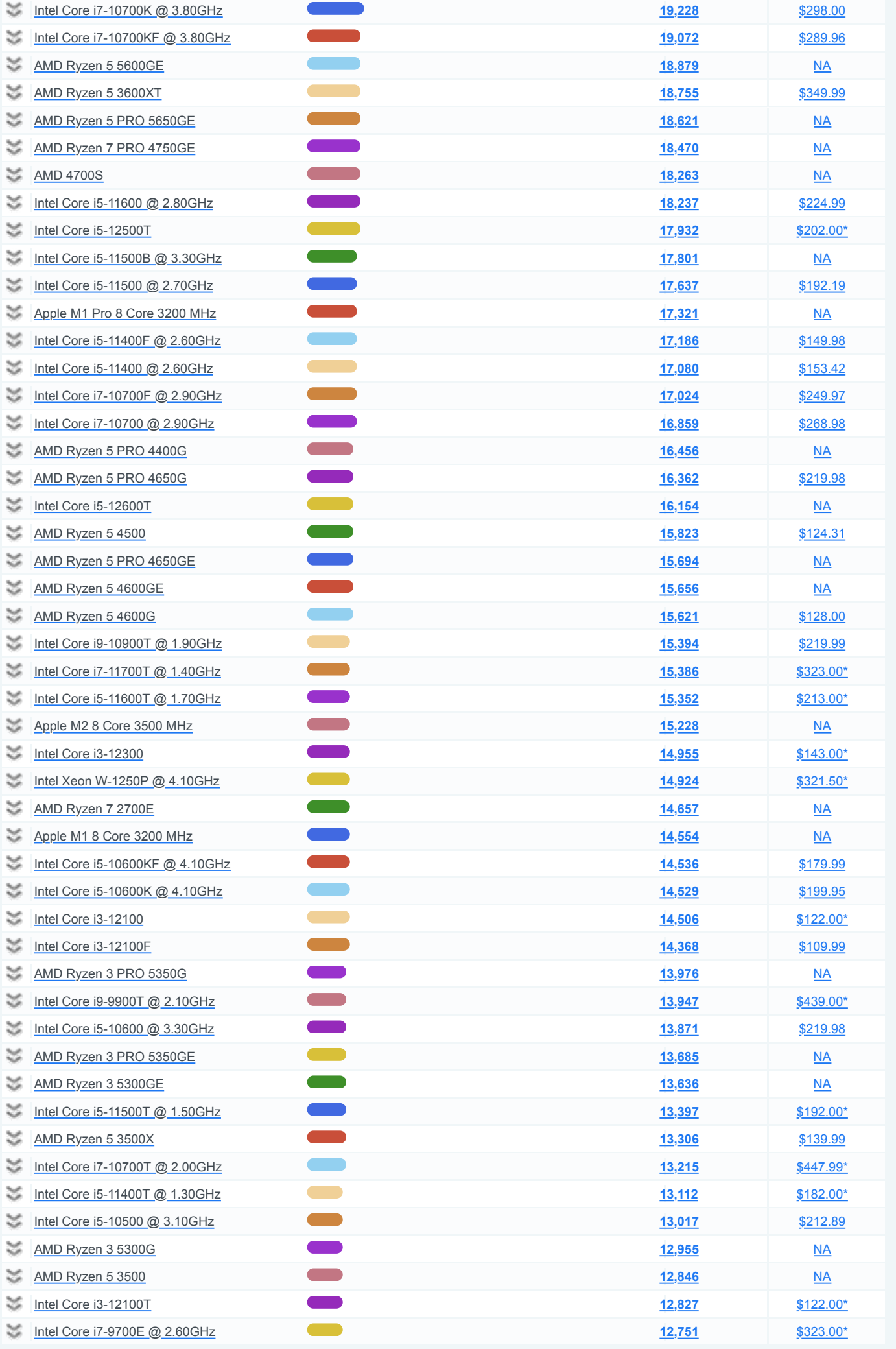

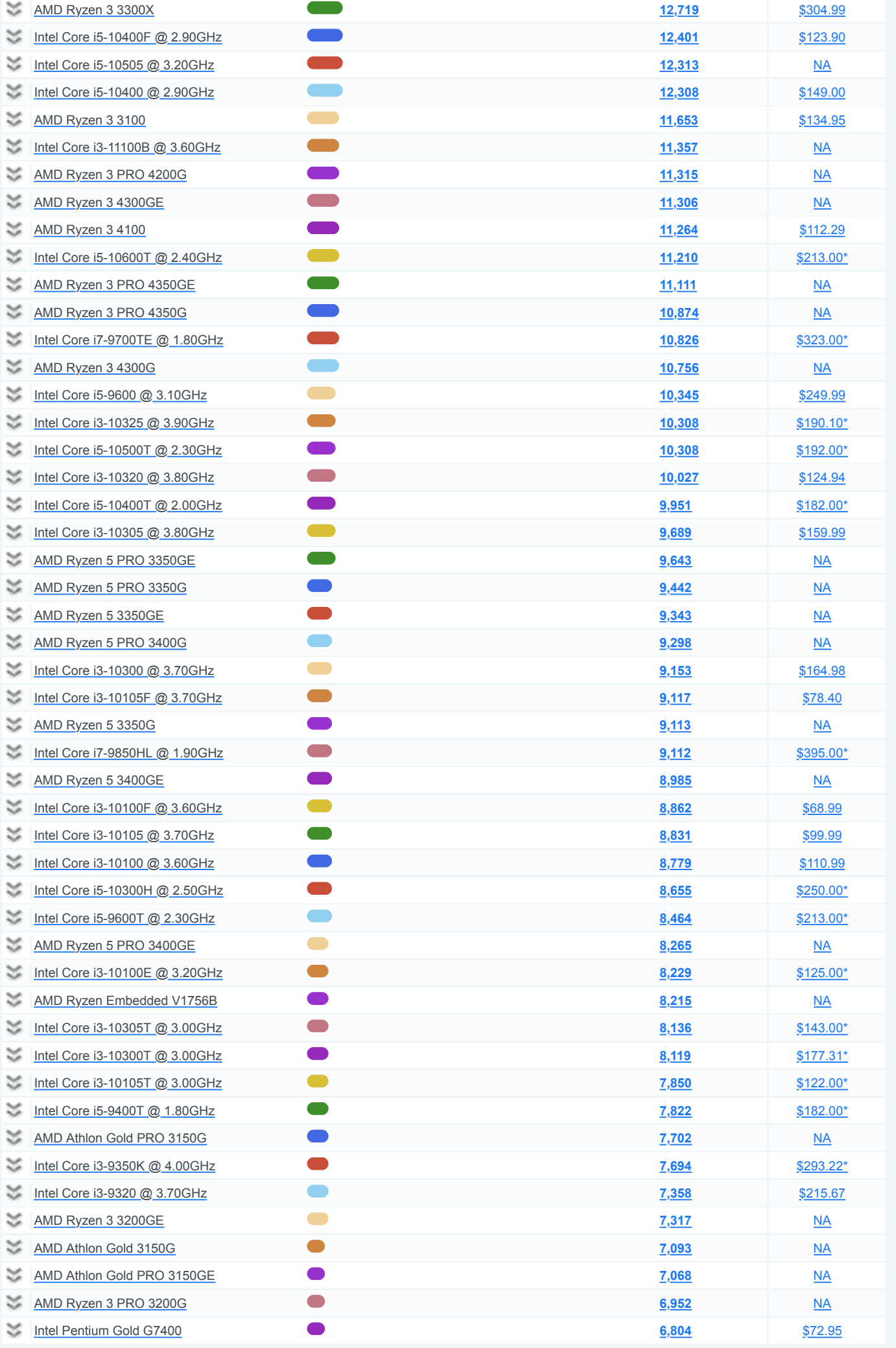

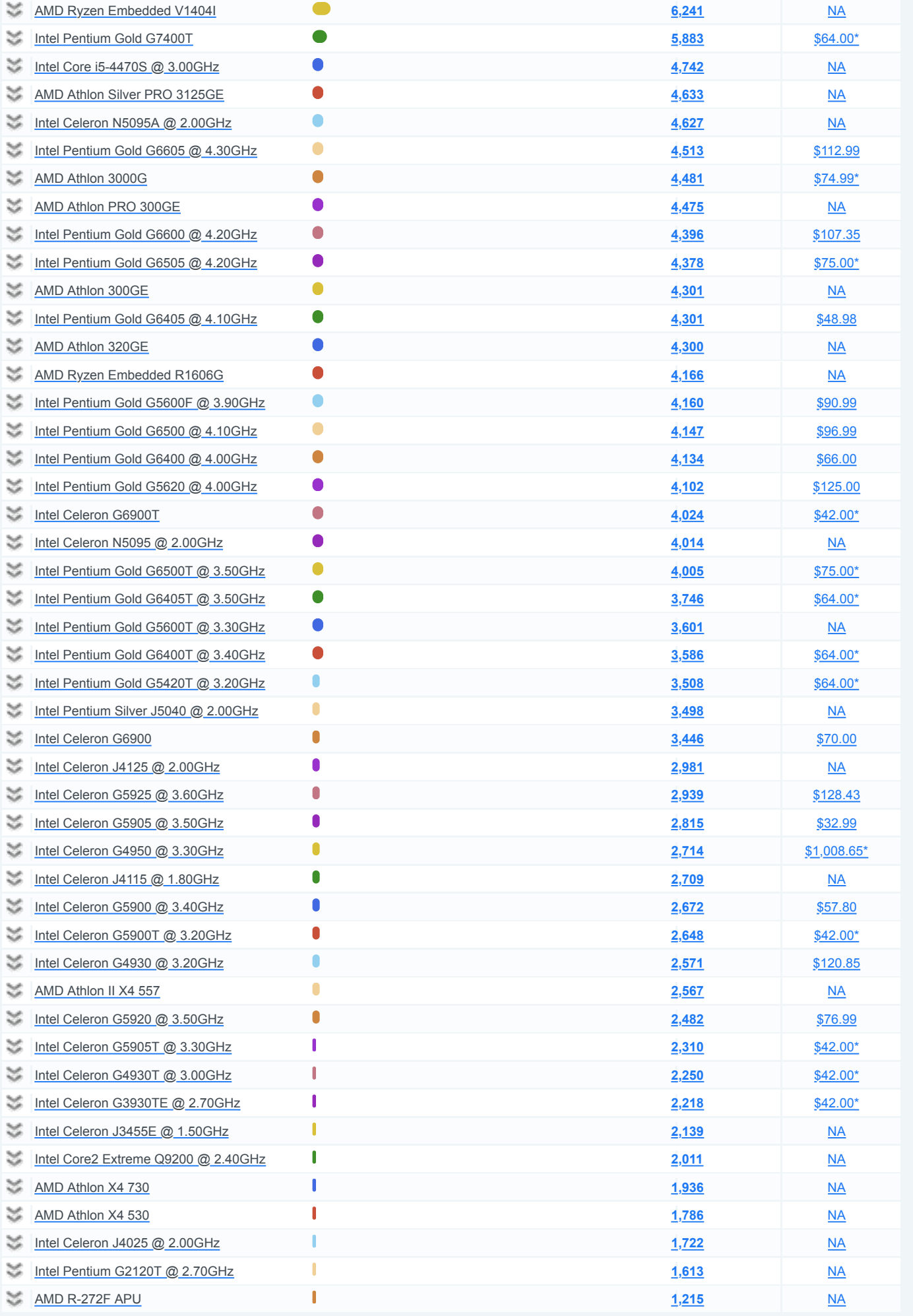